https://www.100test.com/kao\_ti2020/291/2021\_2022\_\_E8\_8B\_8F\_ E6\_84\_8F\_200\_c67\_291607.htm

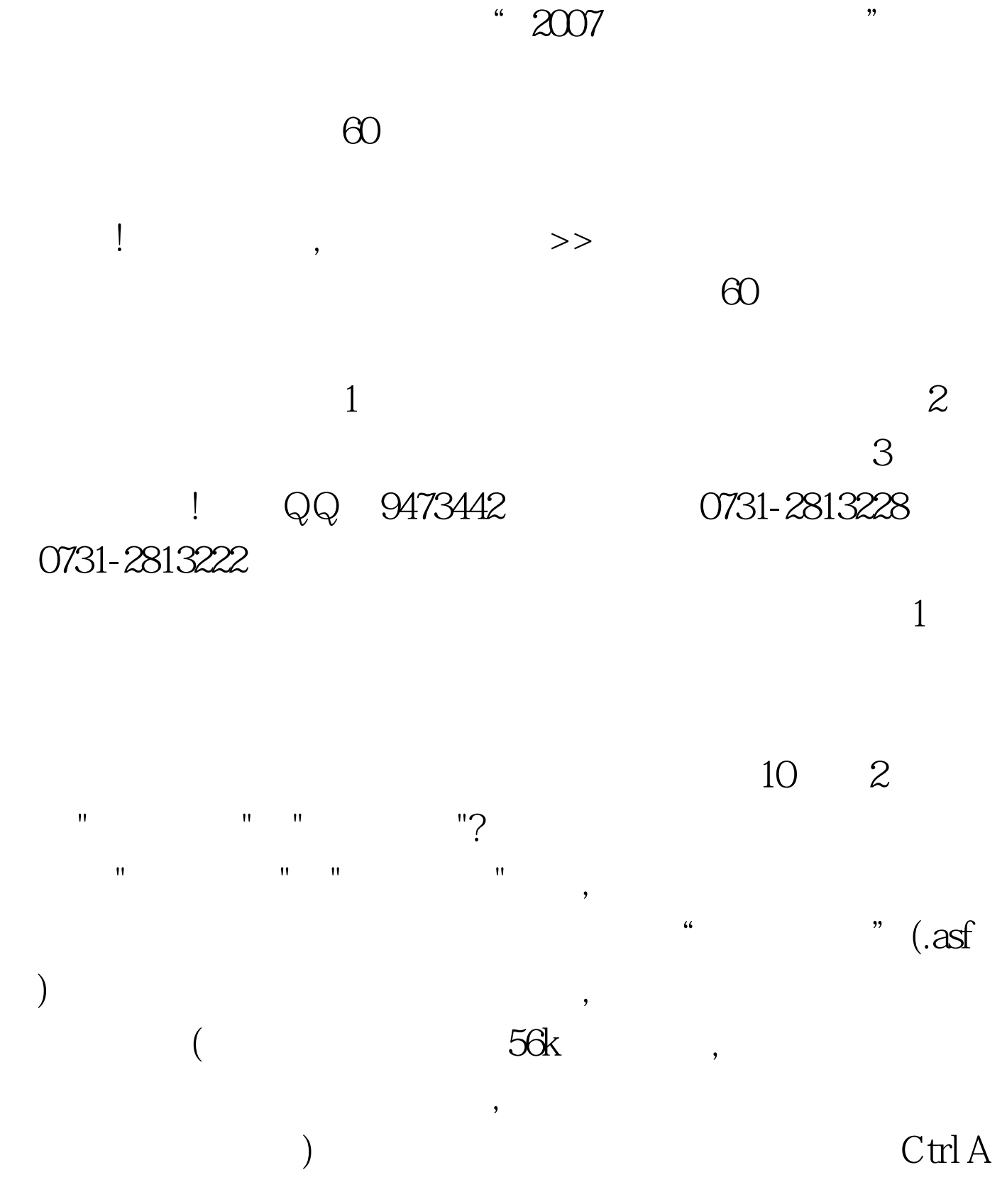

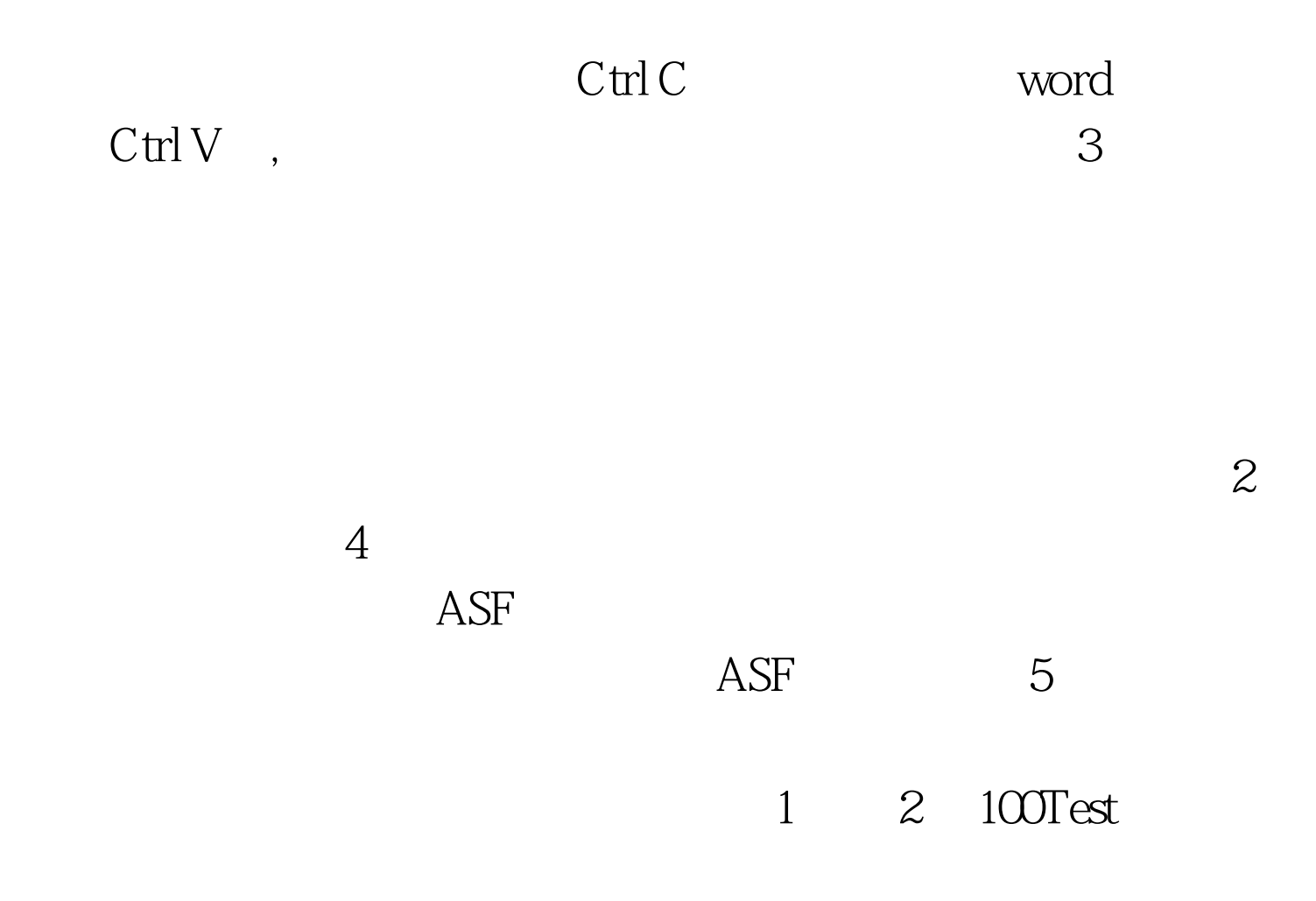

www.100test.com